**Course Title:** Using Rule Your Money Planning Sheets

**Storyboard Version:** Final

**Date:** 10-Jun-2016

**Author:** Joanne Deitsch

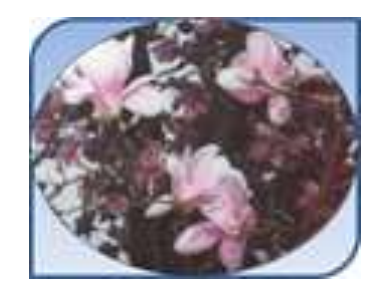

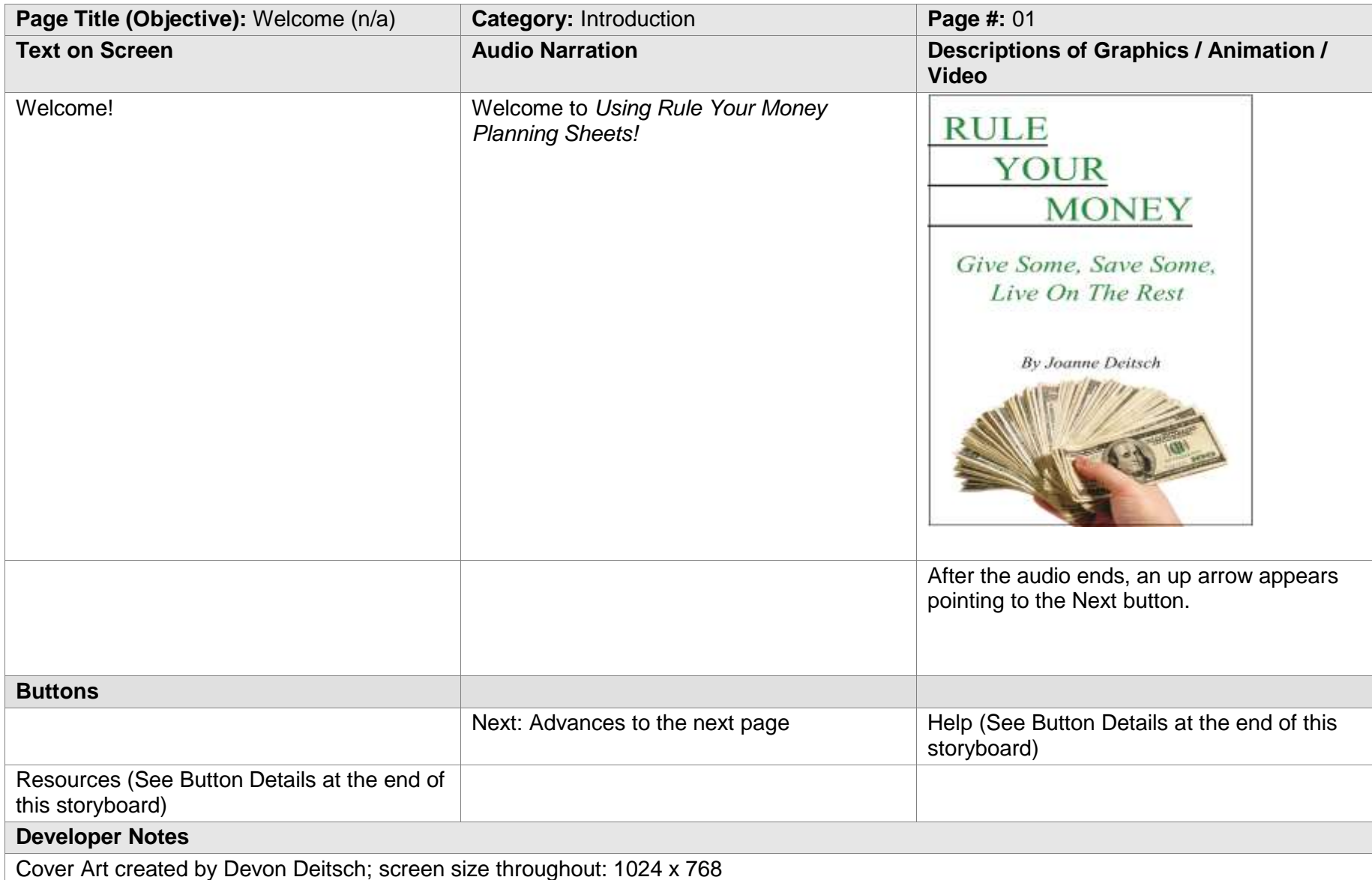

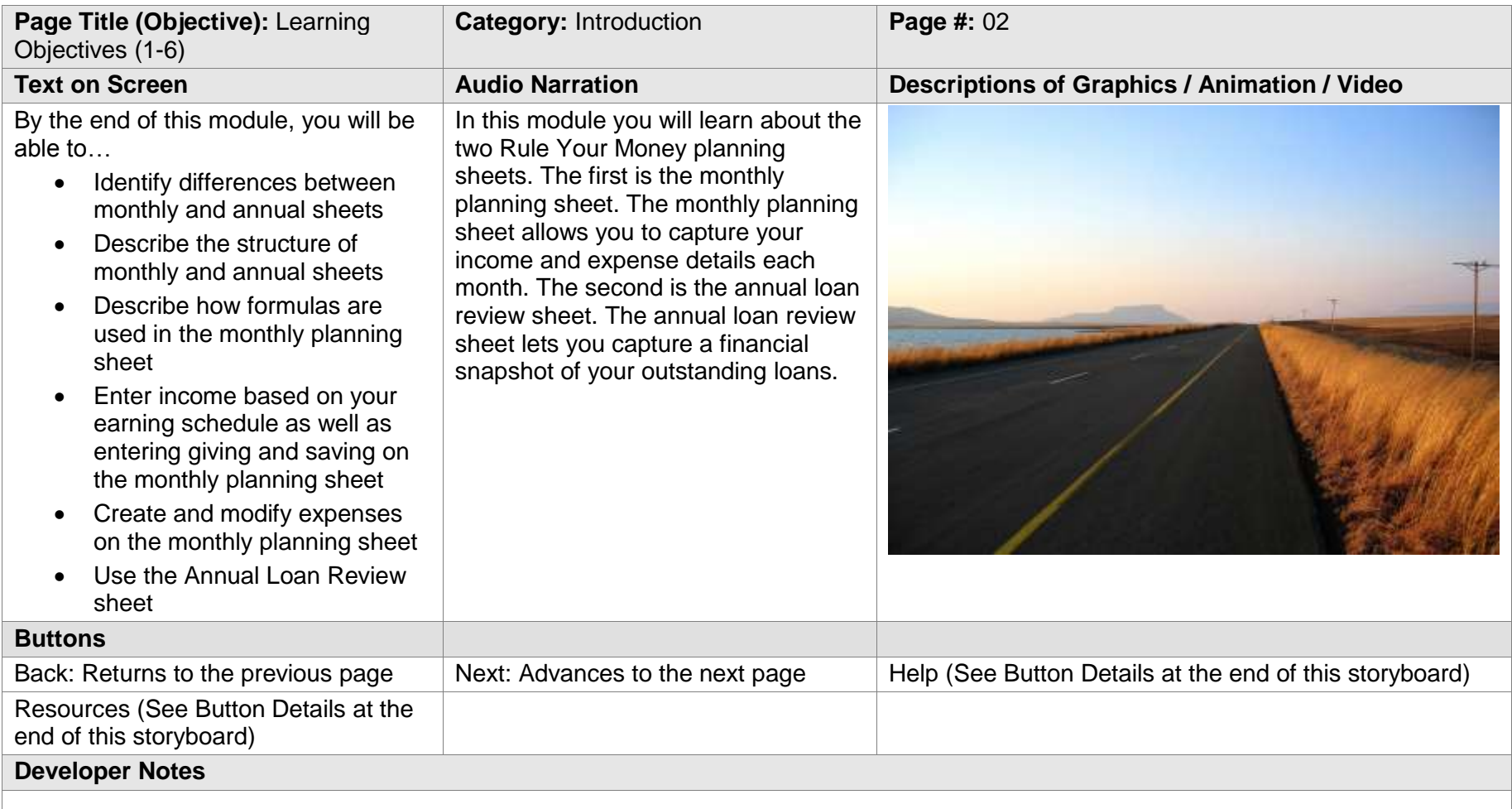

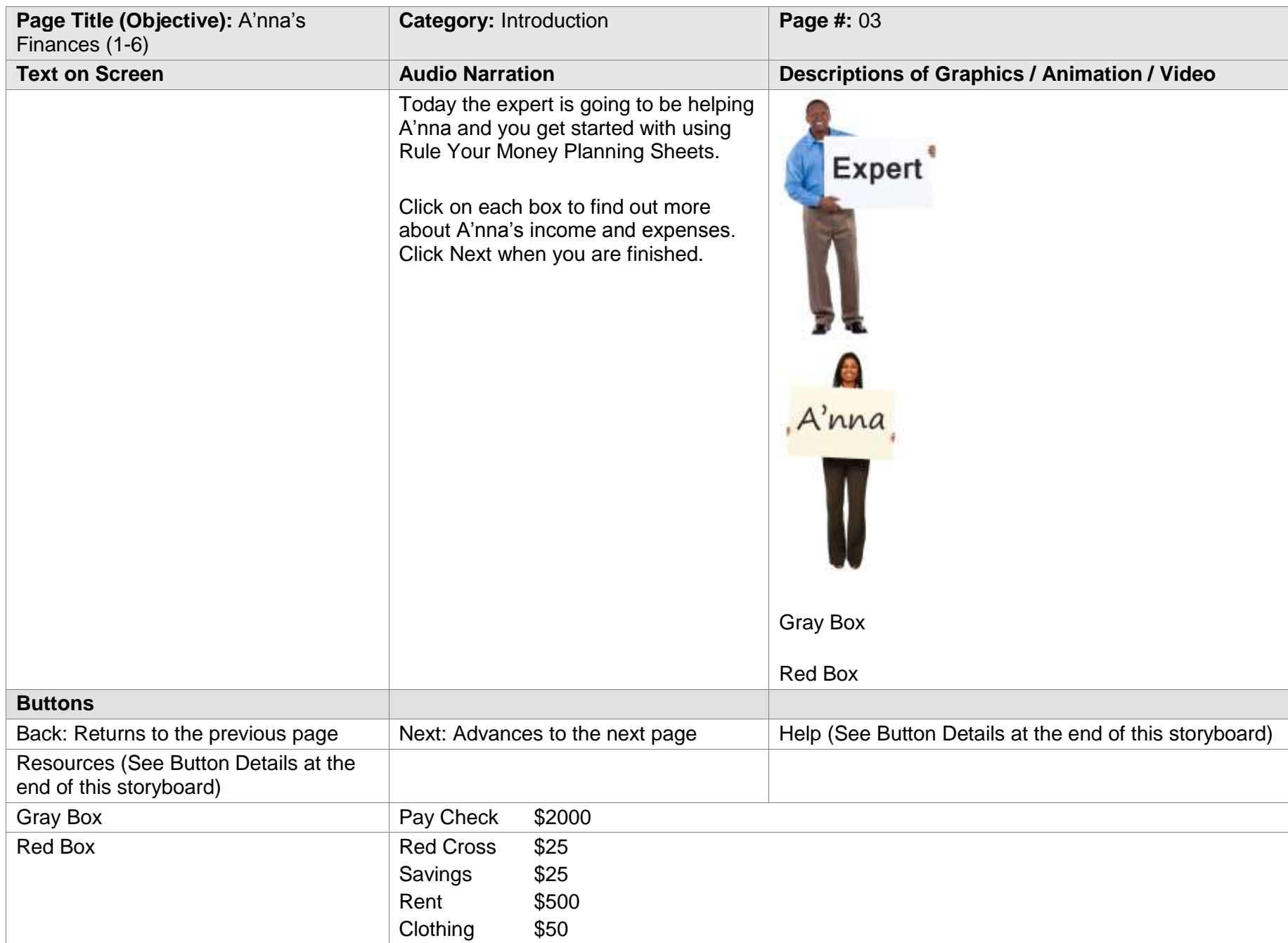

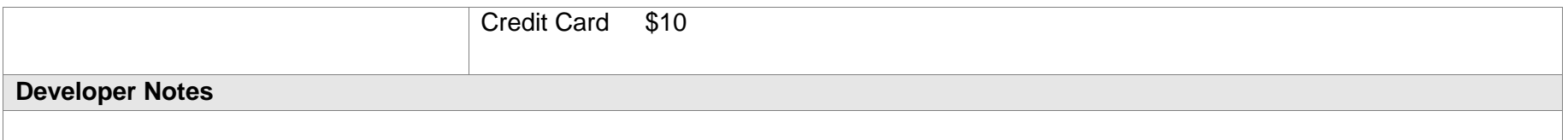

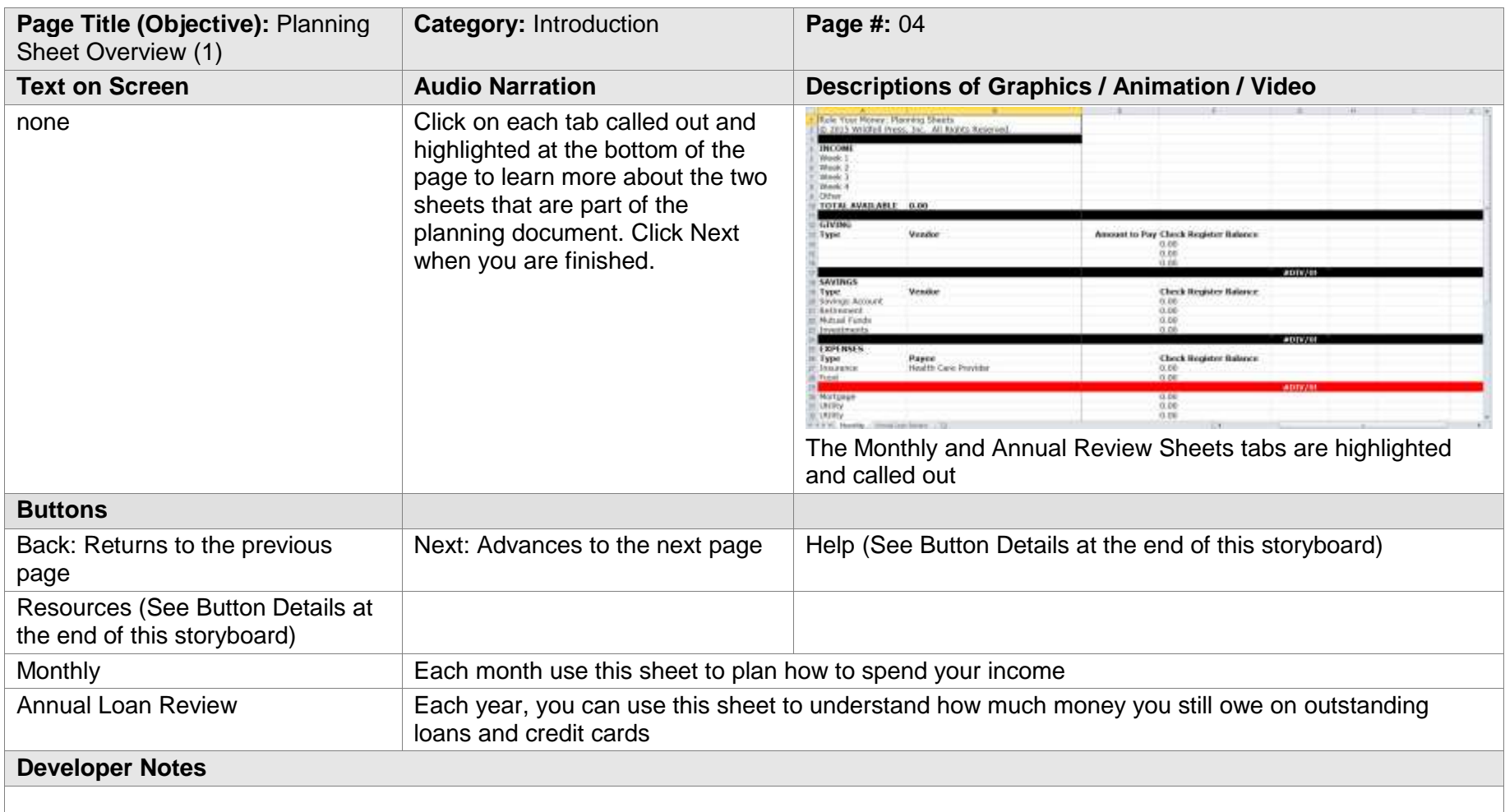

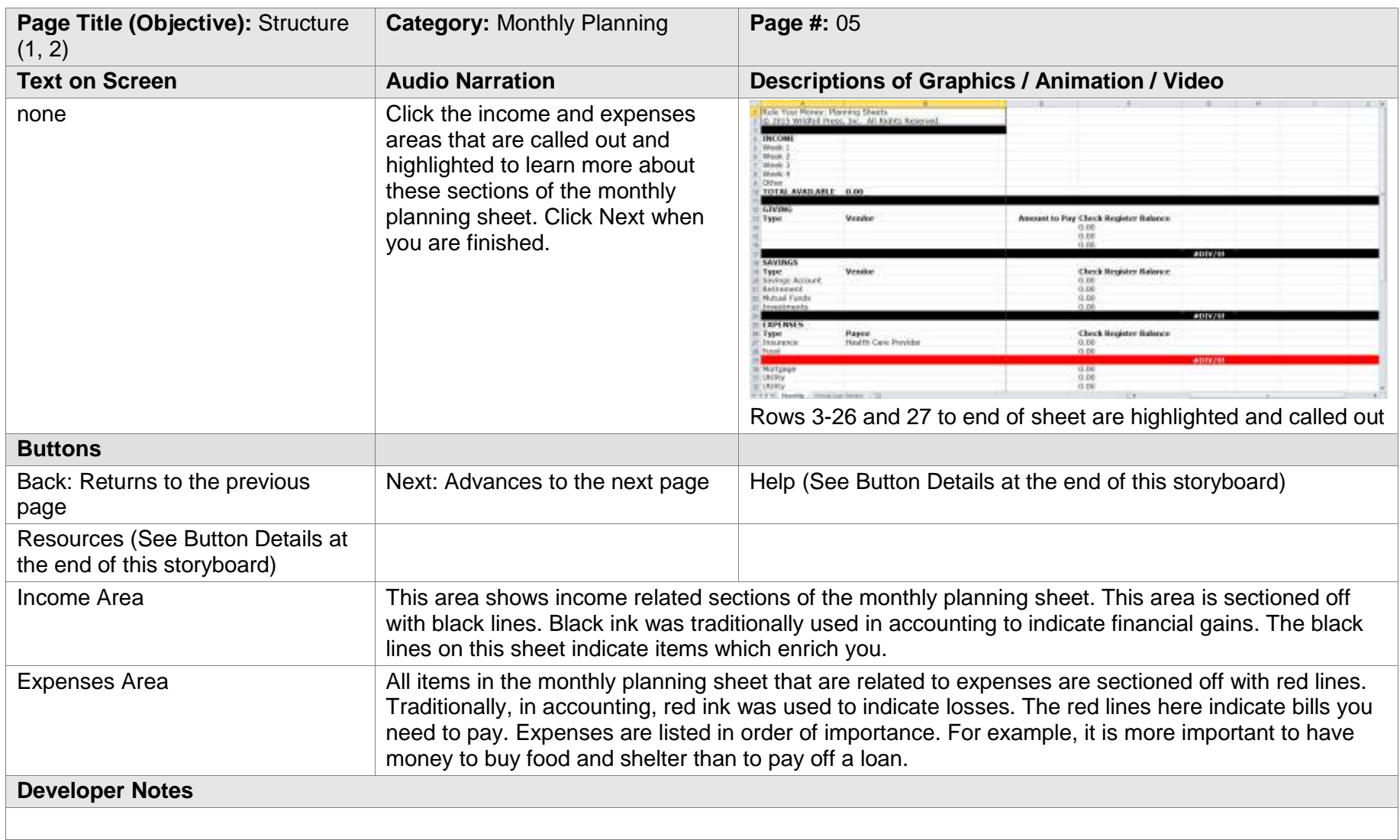

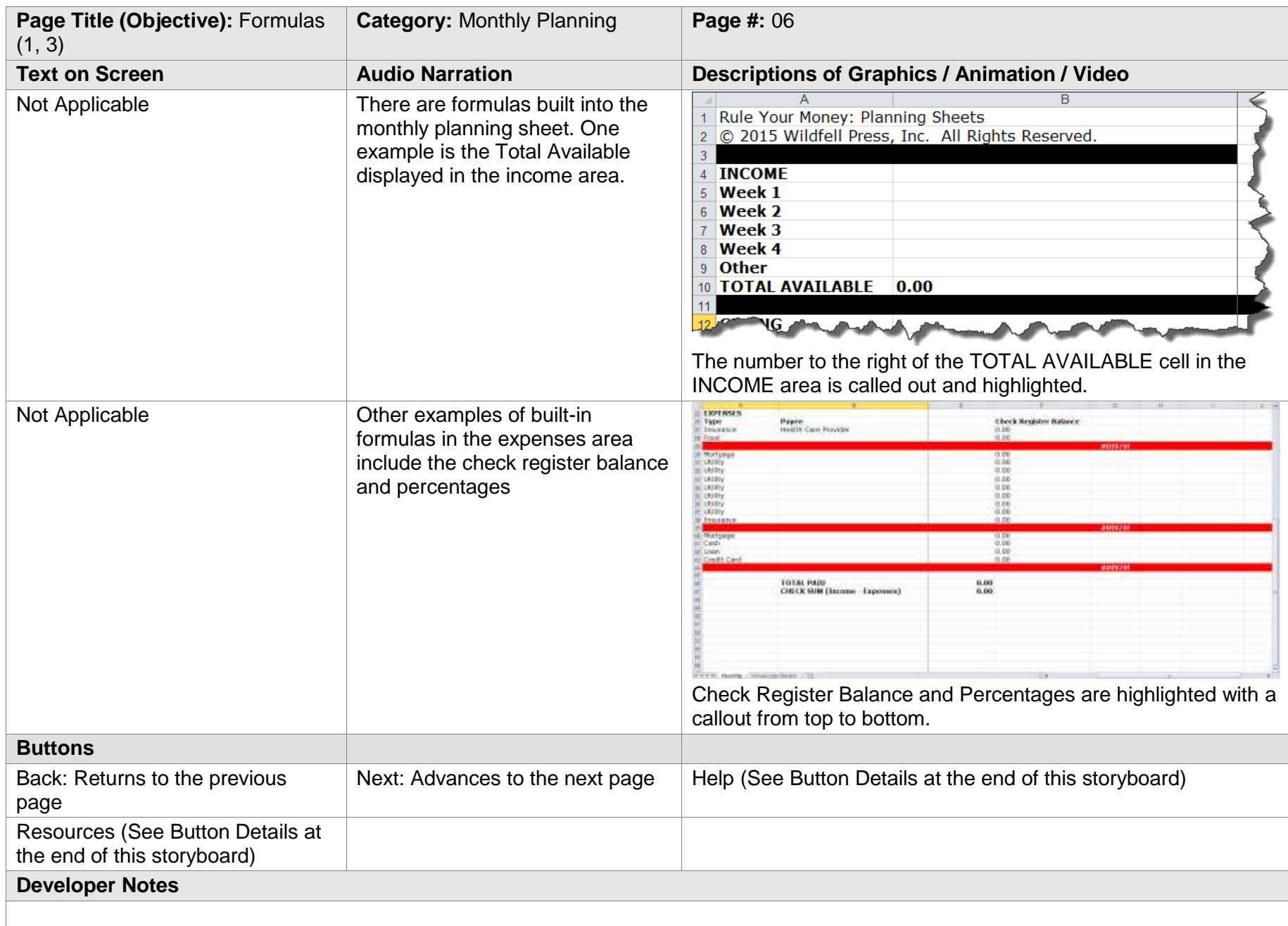

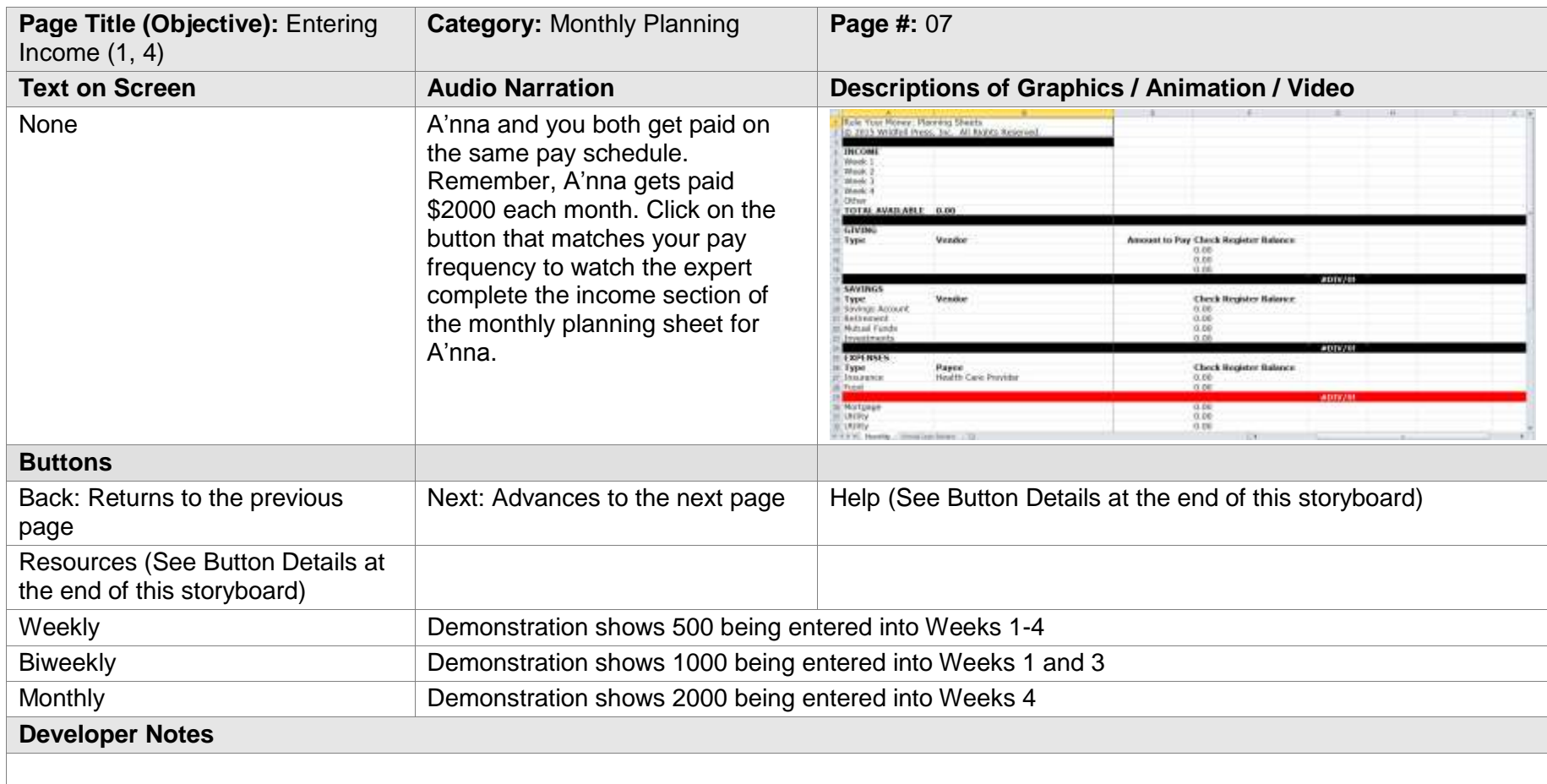

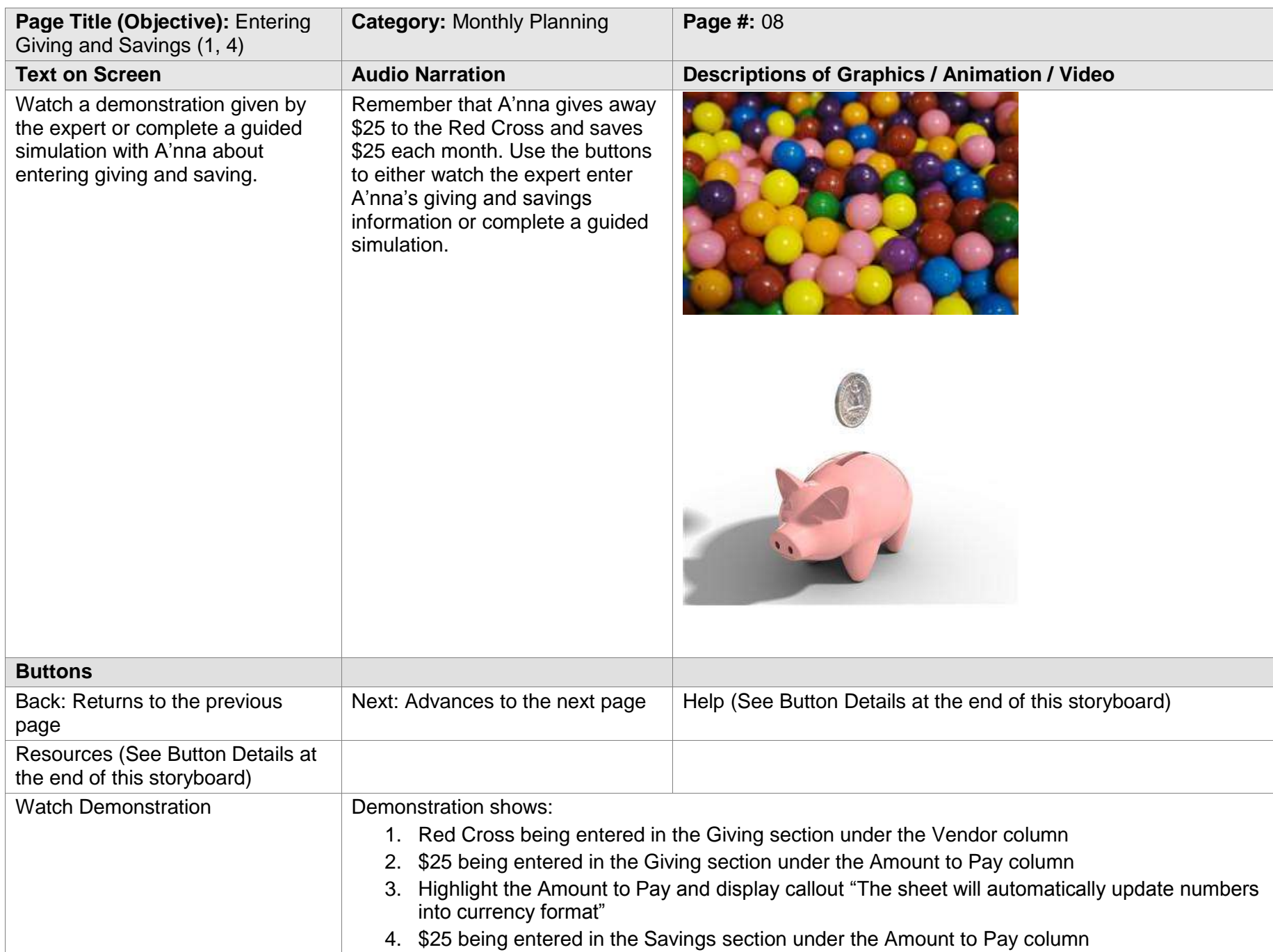

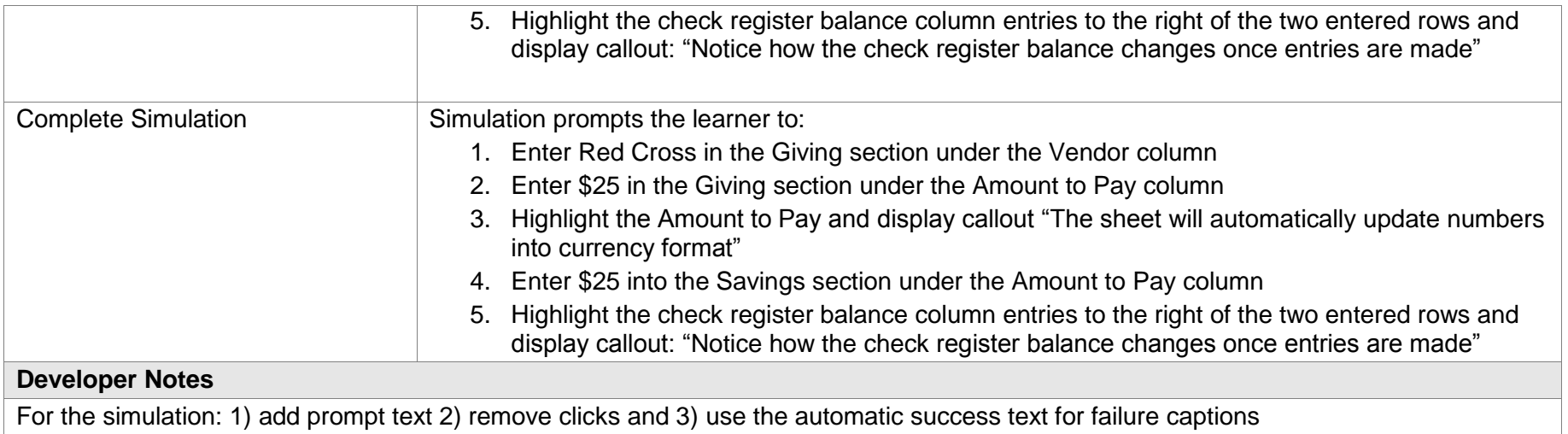

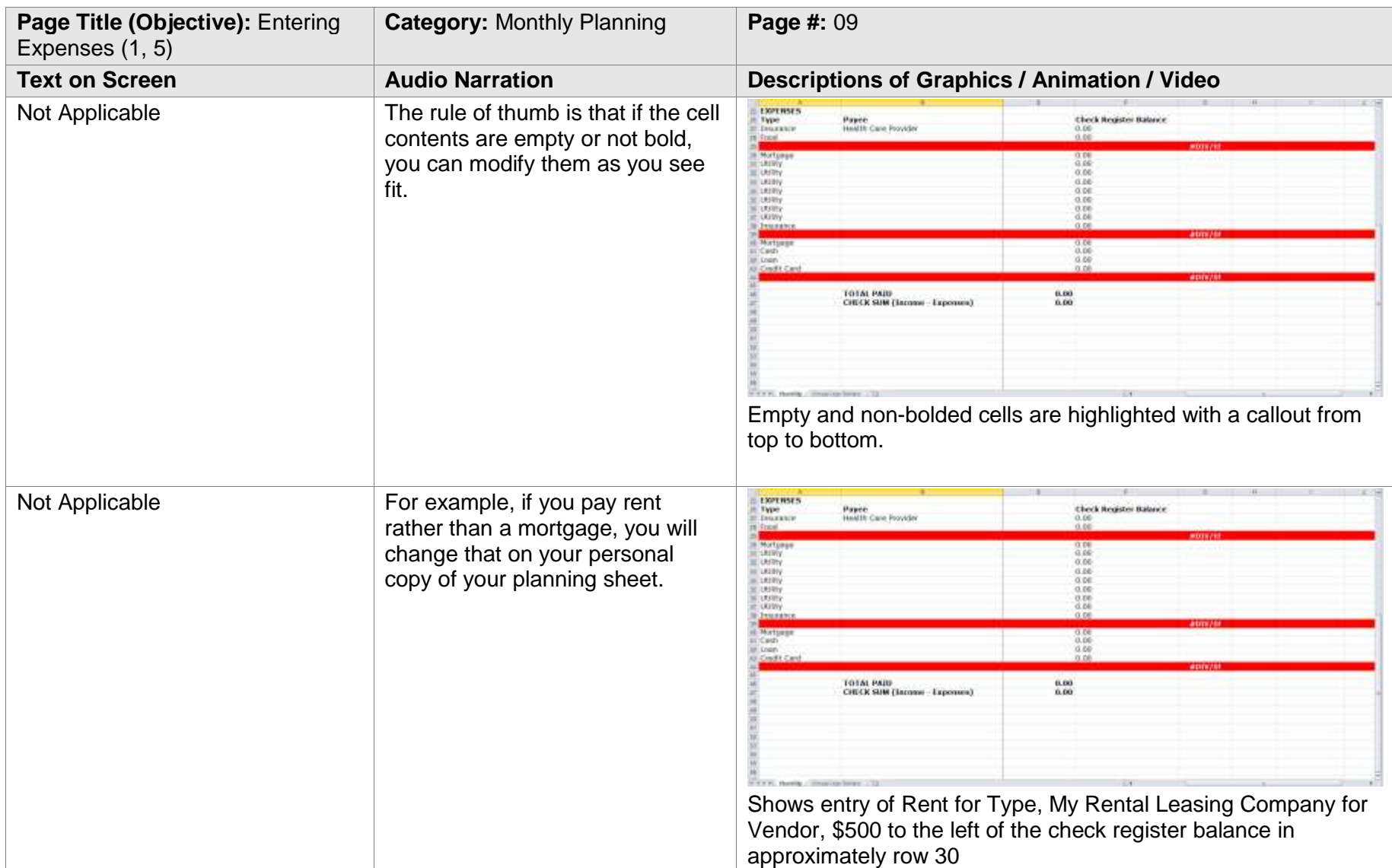

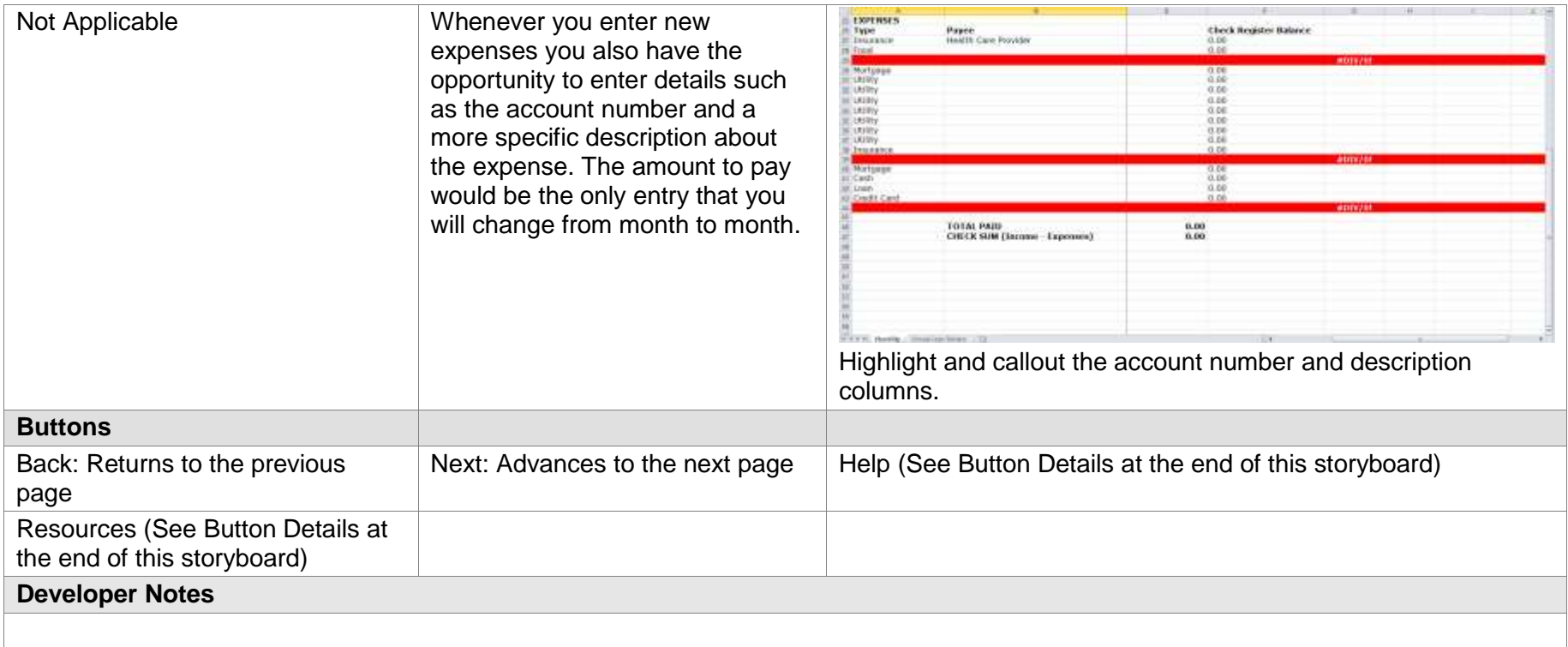

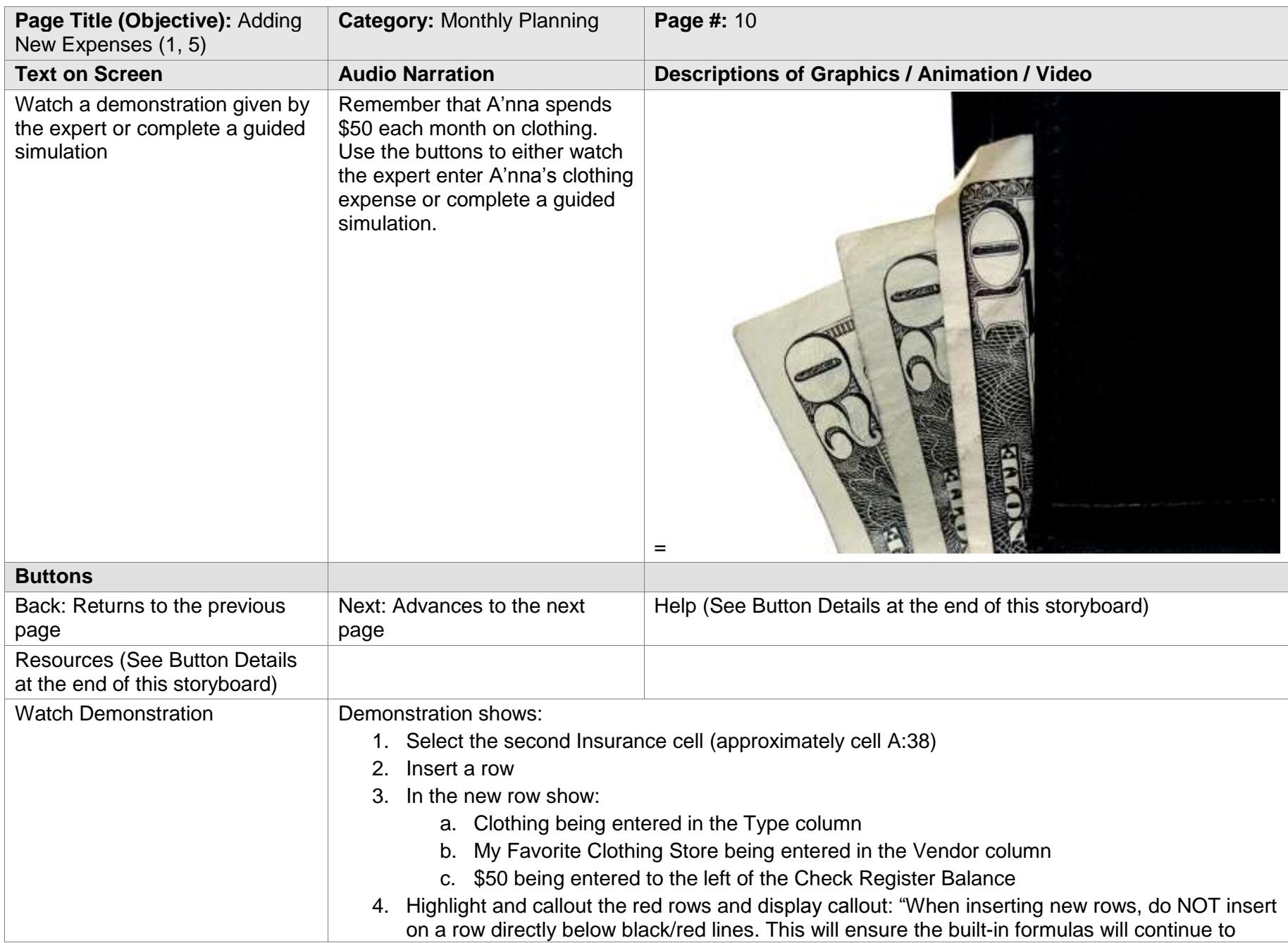

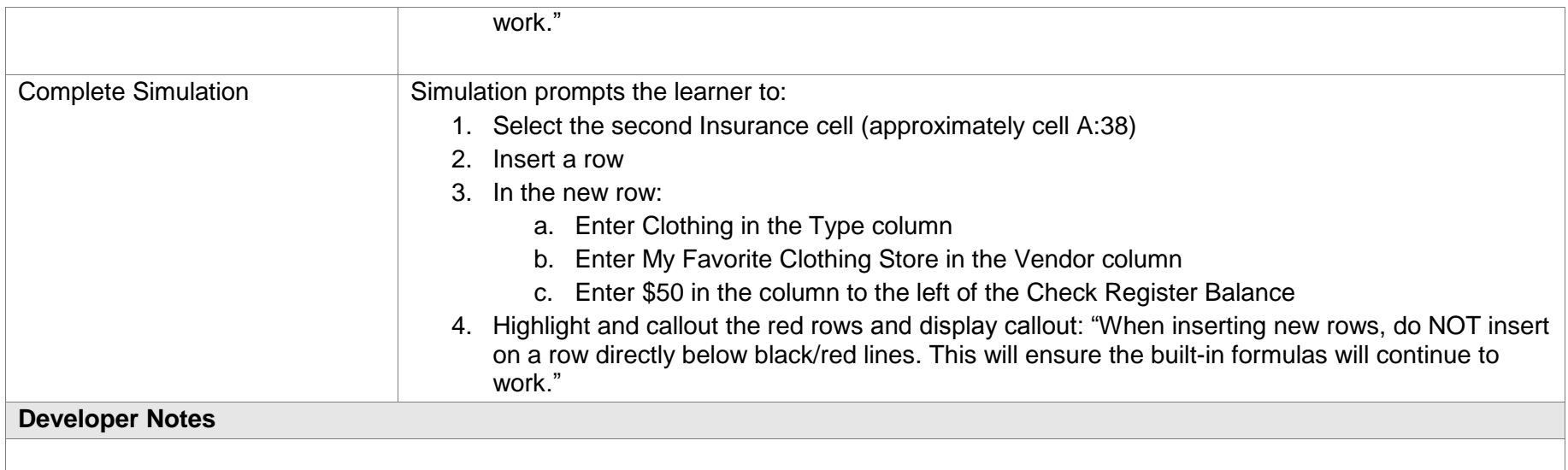

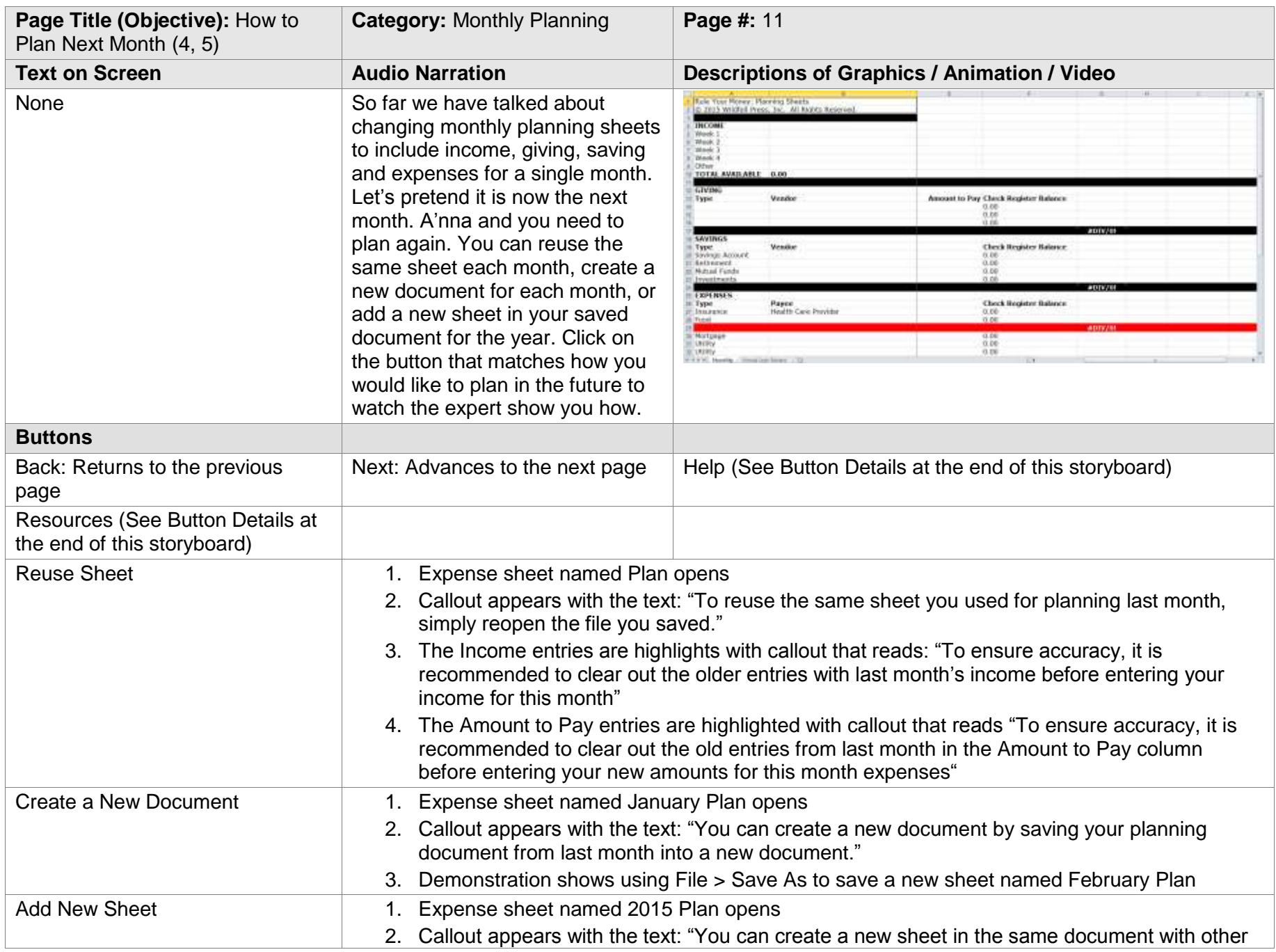

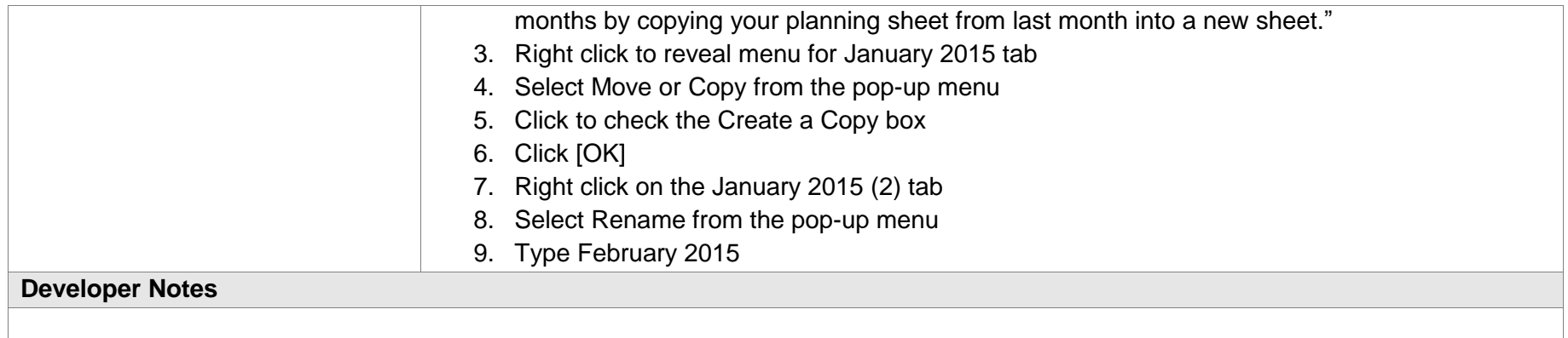

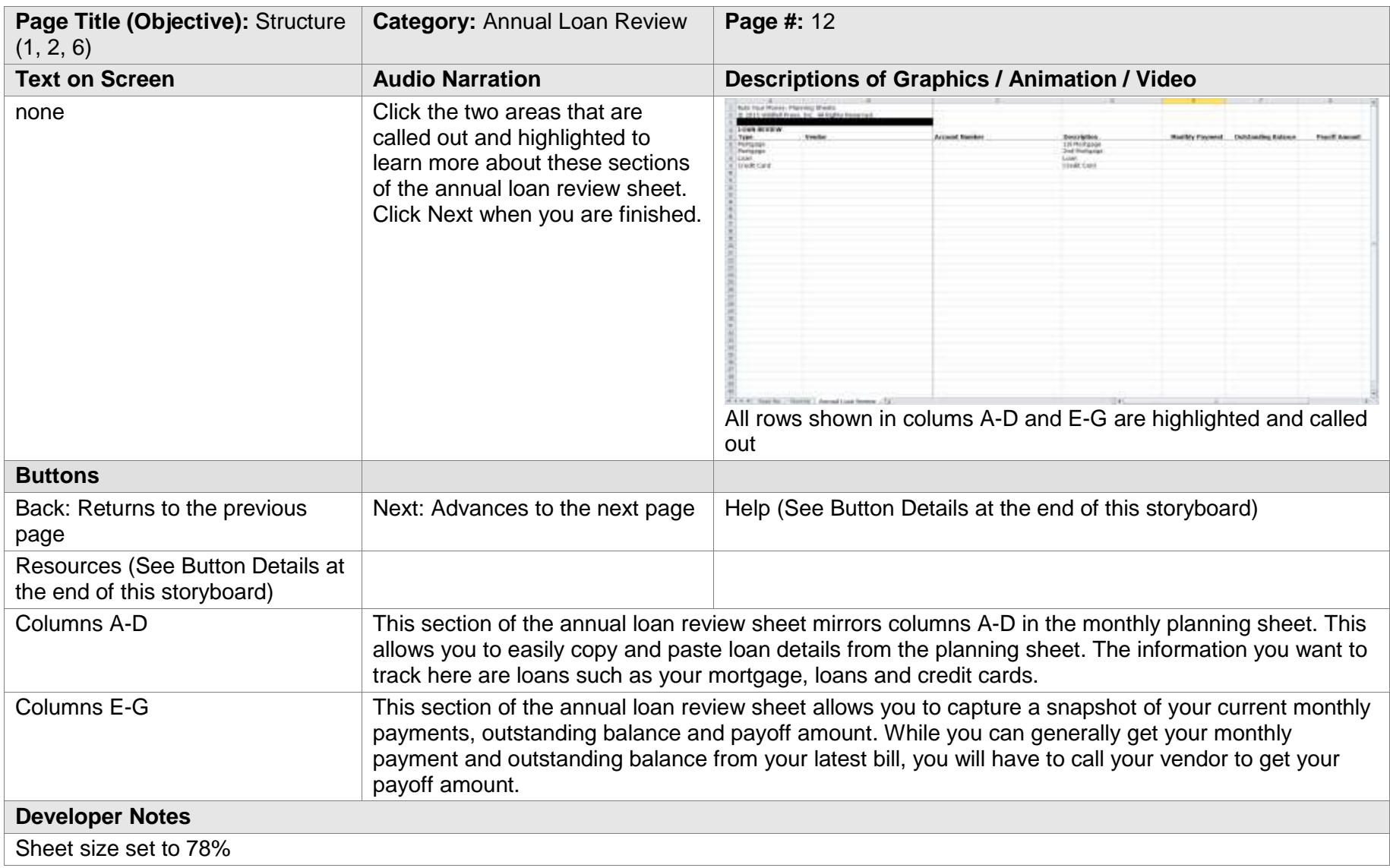

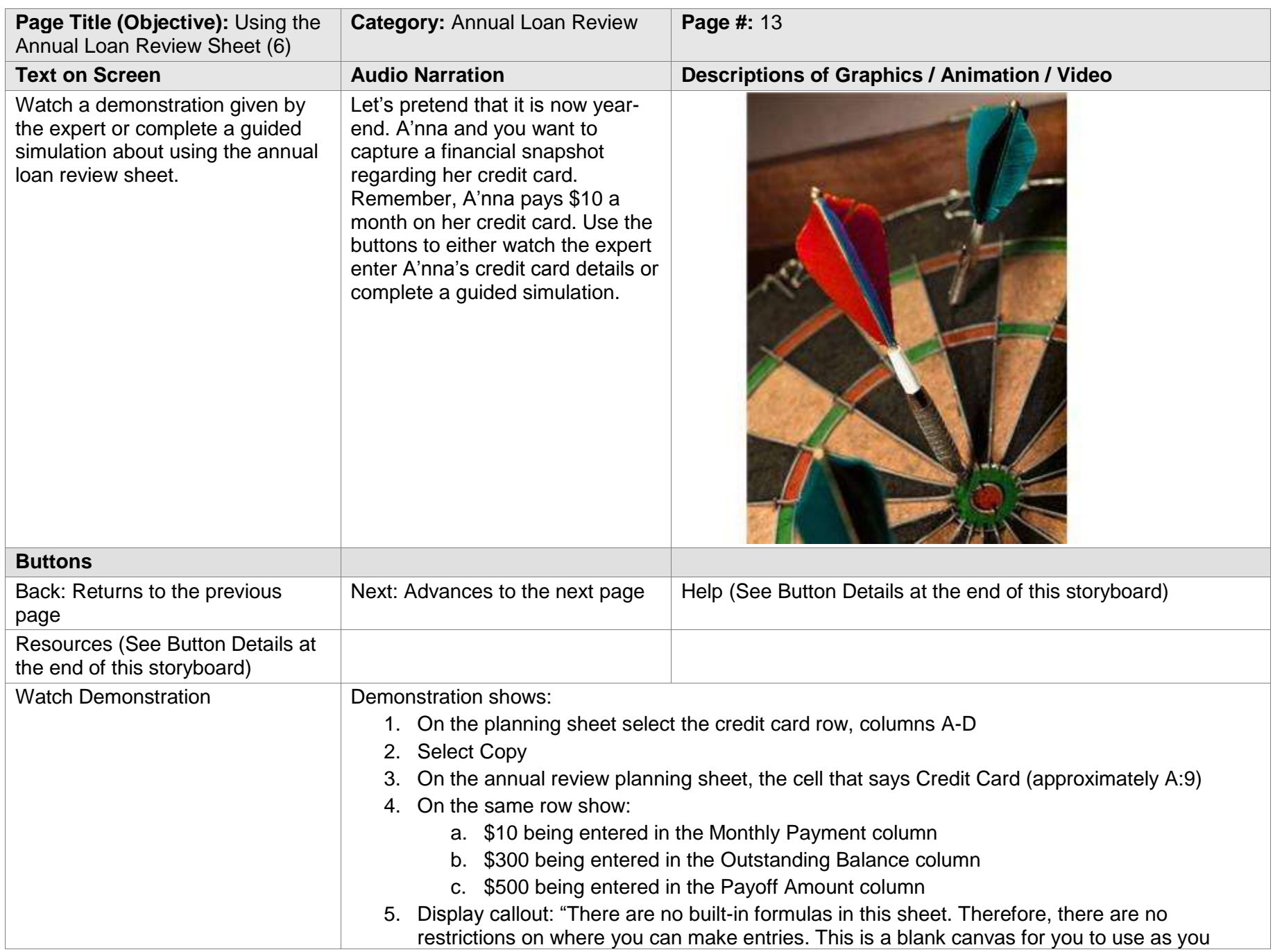

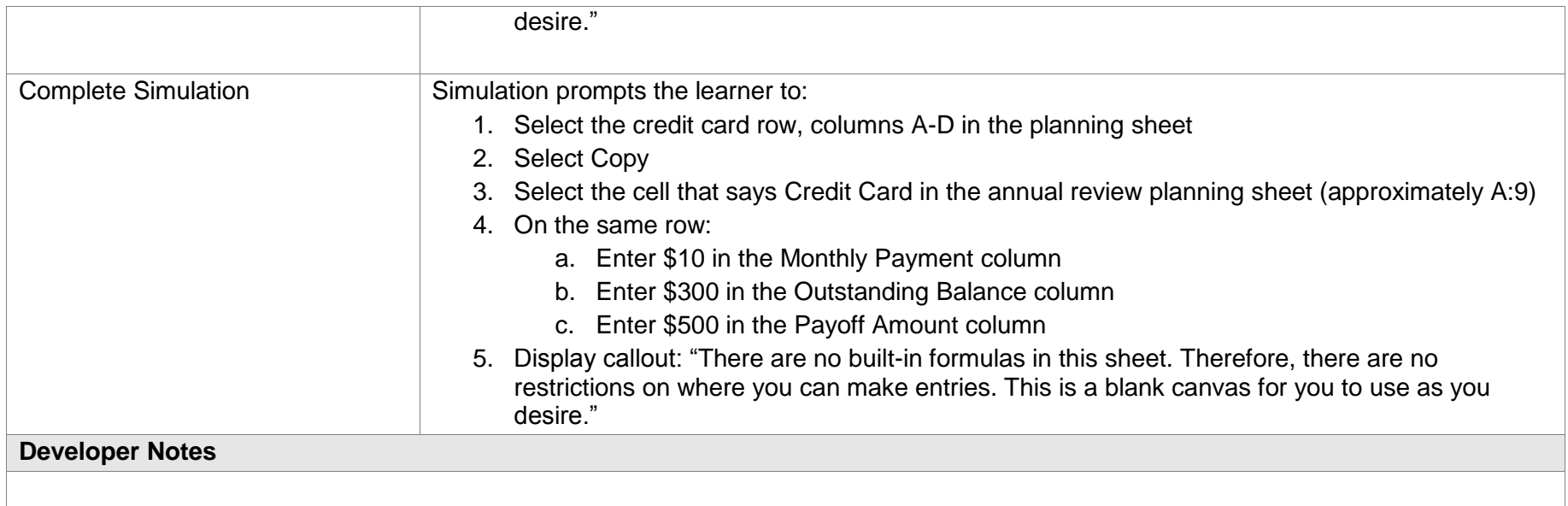

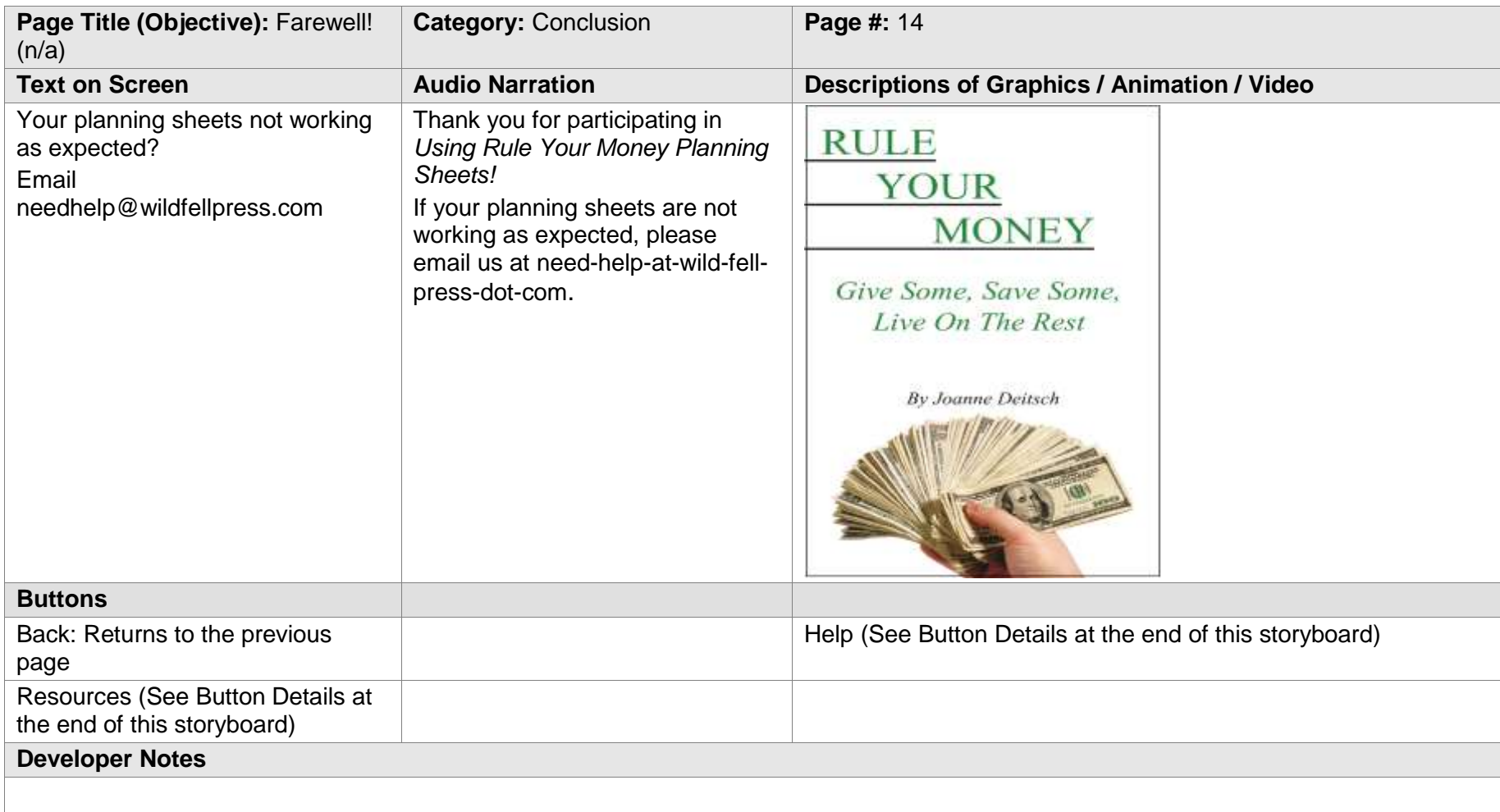

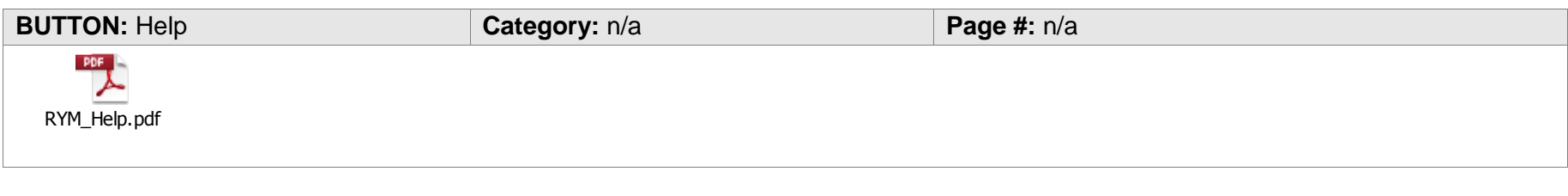

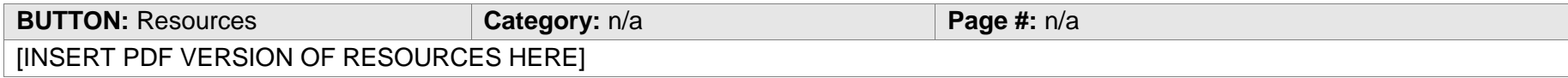